### **Table of Contents**

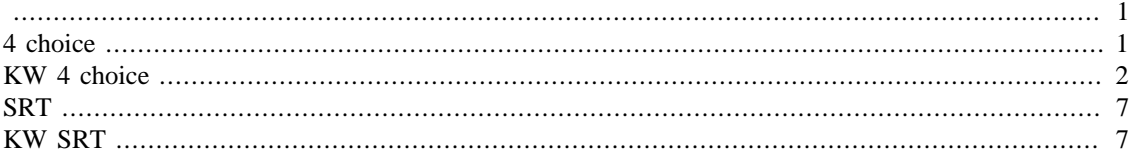

close all; clear all; clc;

### <span id="page-0-1"></span><span id="page-0-0"></span>**4 choice**

```
directory = uigetdir;
if directory~=0
    filenames = dir(directory);
if isempty(filenames)==0;
dataAll4=[];
correctAll4=[];
i=0;j=1;k=1;for idir = 3:size(filenames,1)%disp(['Filename: ' filenames(idir).name]);
filename = filenames(idir).name;
A=importdata([directory,'\',filename]);
i=i+1;if i==9
    i=1;j = j + 100;k=k+1;end
data4=A.data(11:end,7); \frac{1}{2} & data RT - bez practice faze
correct4=sum(A.data(11:end,11));
dataAll4(j:j+99,i)=abs(data4(:,1));correctAll4(k,i)=correct4(:,1);clear A data4 correct 4
end
end
end
```
clear directory filenames idir filename;

## <span id="page-1-0"></span>**KW 4 choice**

```
data4KW=[];
correct4KW=[];
qrp4=[];
for i=1:8data4KW((600*(i-1))+1:i*600,1)=dataAll4(:,i);correct4KW((6*(i-1))+1:i*6,1)=correctAll4(:,i);qrp4((600*(i-1))+1:i*600,1)=i;
    grp4c((6*(i-1))+1:i*6,1)=i;end
[p,tbl,stats] = kruskalwallis(data4KW,grp4,'off')
c=multcompare(stats,'CType','dunn-sidak')
saveas(gcf,[pwd, '\pics\4choice'],'png')
saveas(gcf,[pwd, '\pics\4choice'],'fig')
xlswrite('results.xlsx', tbl, '4 choice', 'A1')
xlswrite('results.xlsx', 'p', '4 choice', 'A6')
xlswrite('results.xlsx', p, '4 choice', 'B6')
xlswrite('results.xlsx', c, '4 choice', 'A8')
figure
boxplot(data4KW,grp4)
xlabel('M##ení')
ylabel('Reak#ní #as (ms)')
saveas(gcf,[pwd, '\pics\4choiceBox'],'png')
saveas(gcf,[pwd, '\pics\4choiceBox'],'eps')
[p,tbl,stats] = kruskalwallis(correct4KW,grp4c,'off')
c=multcompare(stats,'CType','dunn-sidak')
saveas(gcf,[pwd, '\pics\4choiceC'],'png')
saveas(gcf,[pwd, '\pics\4choiceC'],'fig')
xlswrite('results.xlsx', tbl, '4 choice C', 'A1')
xlswrite('results.xlsx', 'p', '4 choice C', 'A6')
xlswrite('results.xlsx', p, '4 choice C', 'B6')
xlswrite('results.xlsx', c, '4 choice C', 'A8')
figure
boxplot(correct4KW,grp4c)
xlabel('M##ení')
ylabel('Po#et správných odpov#dí')
saveas(gcf,[pwd, '\pics\4choiceBoxC'],'png')
saveas(gcf,[pwd, '\pics\4choiceBoxC'],'eps')
```

```
p = 6.2207e-09
tb1 = 4×6 cell array
  Columns 1 through 5
 'Source' 'SS' 'df' 'MS' 'Chi-sq' 
 'Groups' [9.9590e+07] [ 7] [1.4227e+07] [51.8603]
    'Error' [9.1162e+09] [4792] [1.9024e+06] []
    'Total' [9.2158e+09] [4799] [] []
  Column 6
    'Prob>Chi-sq'
    [ 6.2207e-09]
             [ ]\it\!I} \it\!J}stats = 
  struct with fields:
       gnames: {8×1 cell}
           n: [600 600 600 600 600 600 600 600]
       source: 'kruskalwallis'
    meanranks: [1×8 double]
        sumt: 2656086
Note: Intervals can be used for testing but are not simultaneous
 confidence intervals.
```

```
C =
```
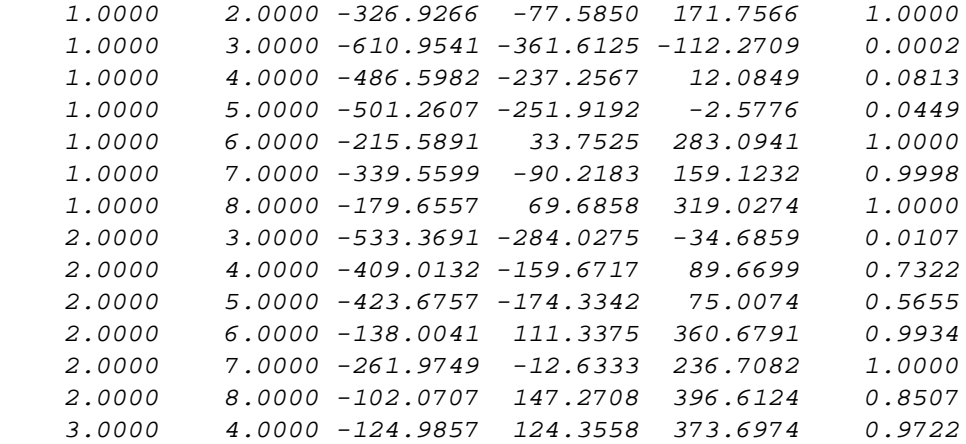

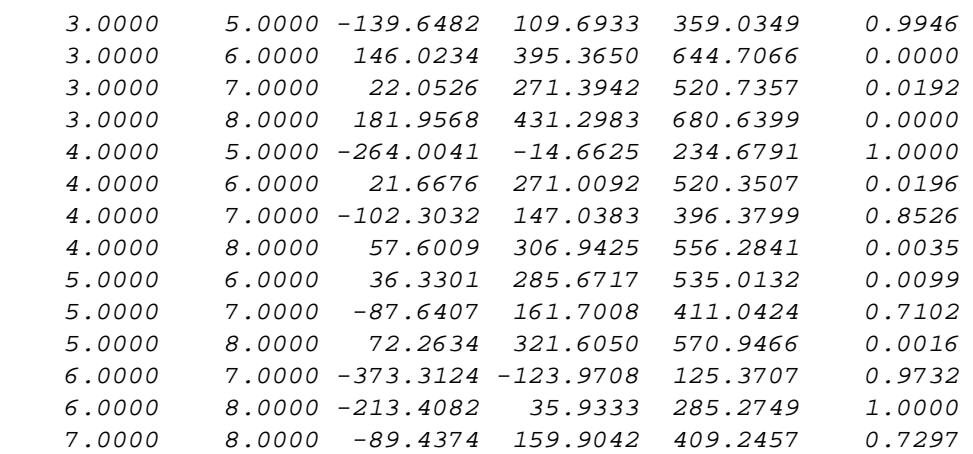

```
p =
```
0.9988

#### $tb1 =$

4×6 cell array

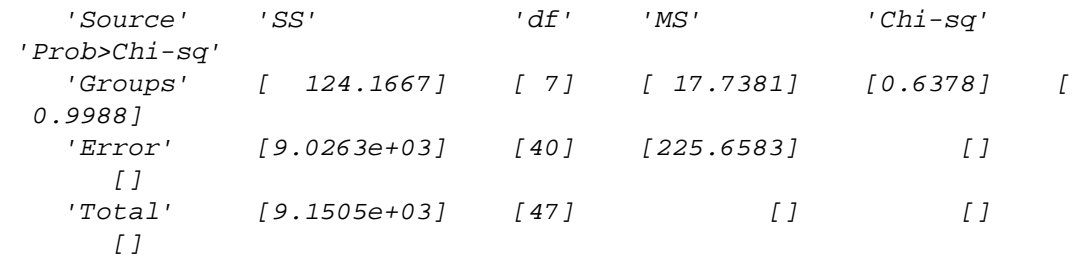

```
stats =
```

```
 struct with fields:
       gnames: {8×1 cell}
          n: [6 6 6 6 6 6 6 6]
       source: 'kruskalwallis'
   meanranks: [26.4167 25.5000 24.6667 26 22.7500 22.0833 25.8333
 22.7500]
        sumt: 738
```
Note: Intervals can be used for testing but are not simultaneous confidence intervals.

 $c =$ 

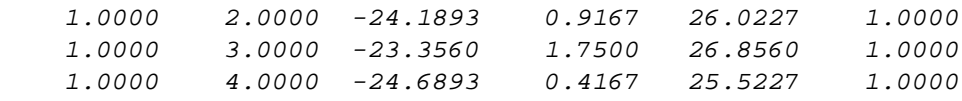

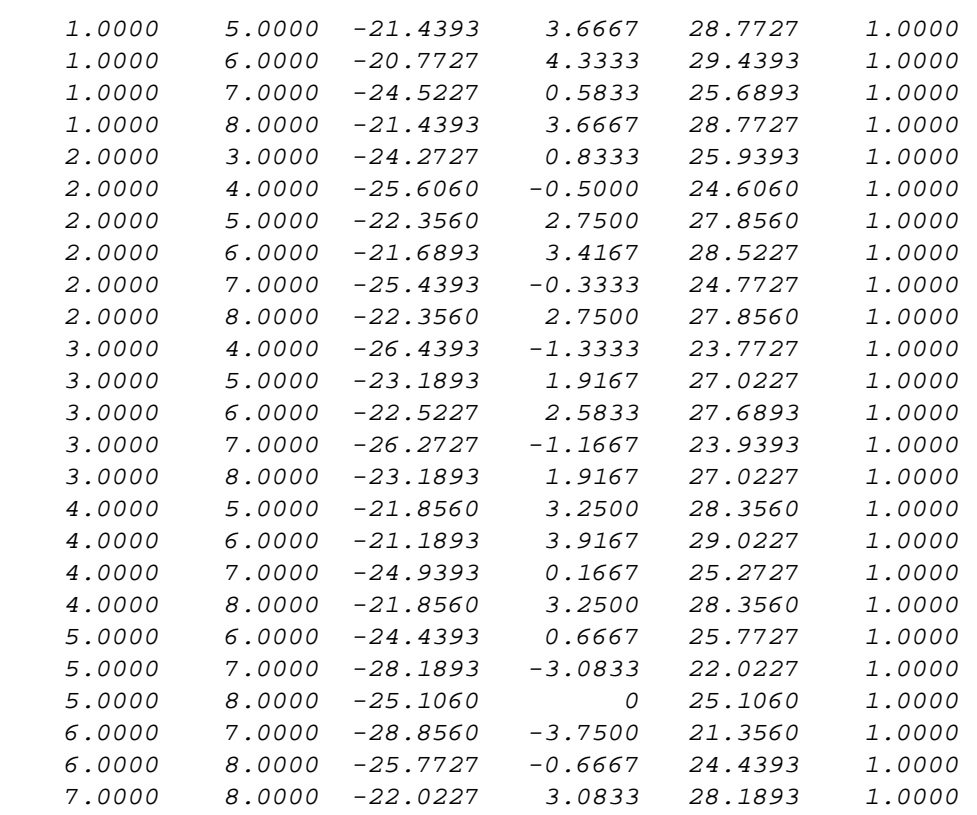

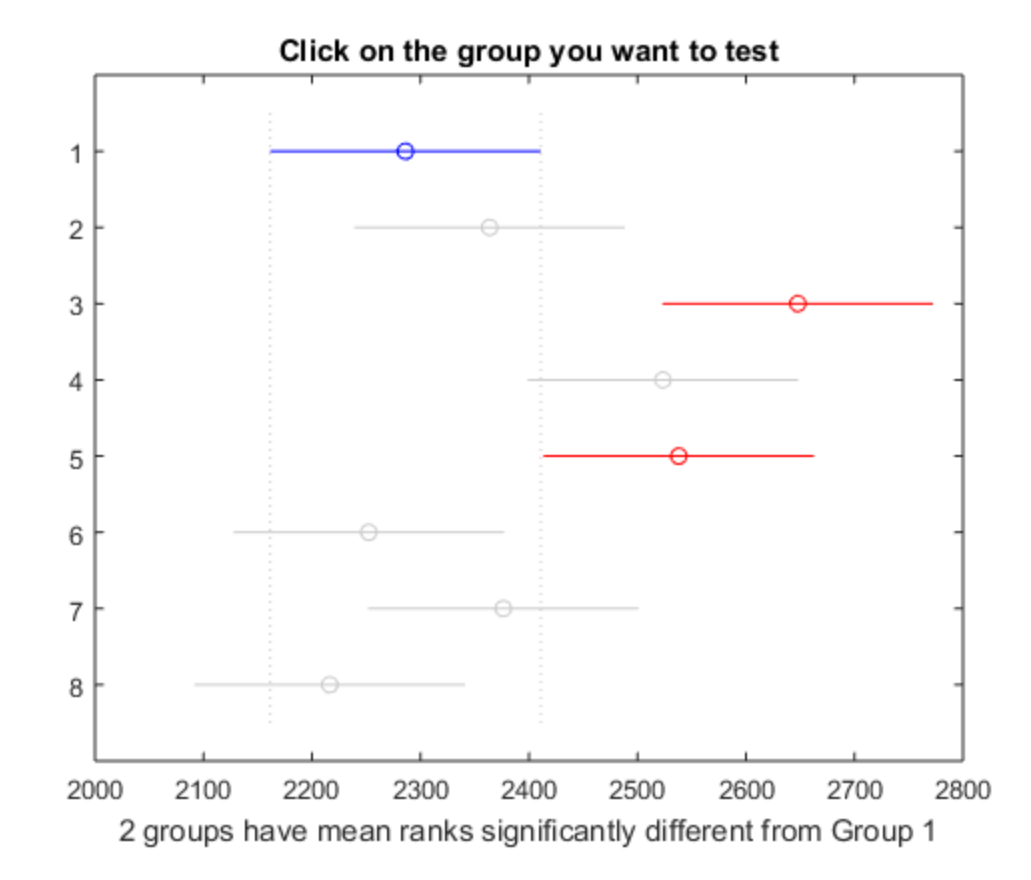

5

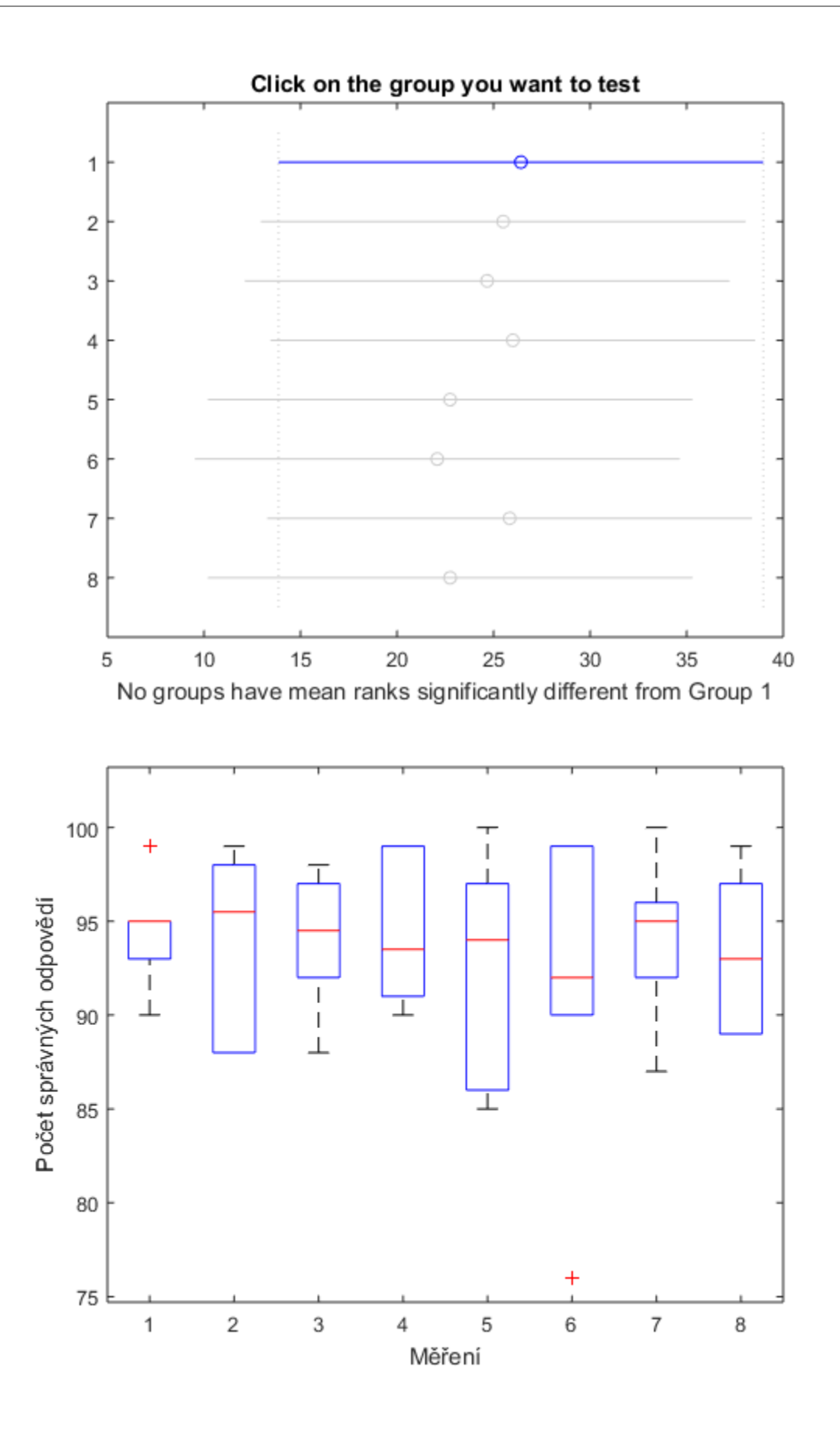

# <span id="page-6-0"></span>**SRT**

```
directory = uigetdir;
if directory~=0
   filenames = dir(directory);
if isempty(filenames)==0;
dataAllSRT=[];
i=0;j=1;for idir = 3:size(filenames,1)%disp(['Filename: ' filenames(idir).name]);
filename = filenames(idir).name;
A=xlsread([directory,'\',filename(1:end-5)]);
i=i+1;if i==9
    i=1;j = j + 20;end
dataAllSRT(j:j+19,i)=abs(A(1:20,24));end
```

```
end
end
```
## <span id="page-6-1"></span>**KW SRT**

```
dataSRTKW=[];
grpSRT=[];
for i=1:8dataSRTKW( (120*(i-1))+1:i*120,1)=dataAllSRT(:,i); grpSRT((120*(i-1))+1:i*120,1)=i;
end
[p,tbl,stats] = kruskalwallis(dataSRTKW,grpSRT,'off')
c=multcompare(stats,'CType','dunn-sidak')
saveas(gcf,[pwd, '\pics\SRT'],'png')
saveas(gcf,[pwd, '\pics\SRT'],'fig')
xlswrite('results.xlsx', tbl, 'SRT', 'A1')
```

```
xlswrite('results.xlsx', 'p', 'SRT', 'A6')
xlswrite('results.xlsx', p, 'SRT', 'B6')
xlswrite('results.xlsx', c, 'SRT', 'A8')
boxplot(dataSRTKW,grpSRT)
xlabel('M##ení')
ylabel('Reak#ní #as (ms)')
saveas(gcf,[pwd, '\pics\SRTBox'],'png')
saveas(gcf,[pwd, '\pics\SRTBox'],'eps')
close all
p = 0.0066
tb1 = 4×6 cell array
  Columns 1 through 5
    'Source' 'SS' 'df' 'MS' 'Chi-sq' 
    'Groups' [1.4975e+06] [ 7] [2.1392e+05] [19.5603]
    'Error' [7.1767e+07] [950] [7.5544e+04] []
   'Total' [ 73264410] [957] [] []
  Column 6
     'Prob>Chi-sq'
    [ 0.0066]
             [ ][ ]stats = struct with fields:
       gnames: {8×1 cell}
           n: [120 120 120 120 119 120 119 120]
       source: 'kruskalwallis'
    meanranks: [1×8 double]
         sumt: 44034
Note: Intervals can be used for testing but are not simultaneous
 confidence intervals.
C = 1.0000 2.0000 -169.7550 -58.4333 52.8883 0.9506
    1.0000 3.0000 -198.2508 -86.9292 24.3925 0.3441
```

```
8
```
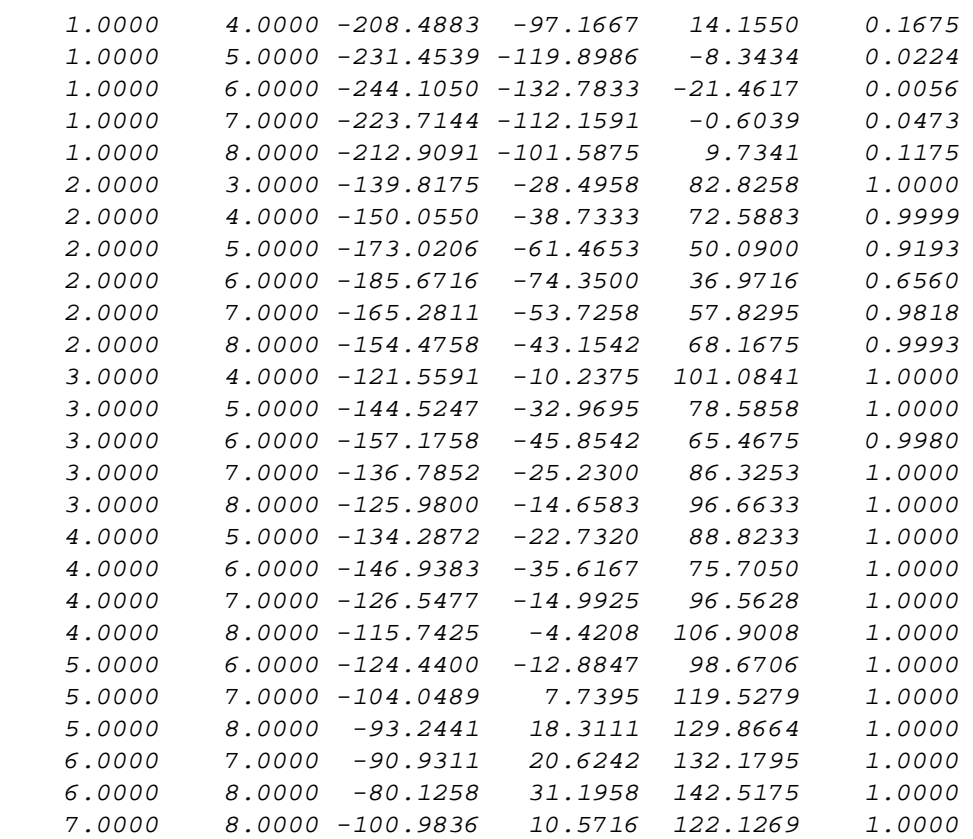

*Published with MATLAB® R2017a*